## **ACQUISITION ET TRAITEMENT D'IMAGE AVEC GIMP**

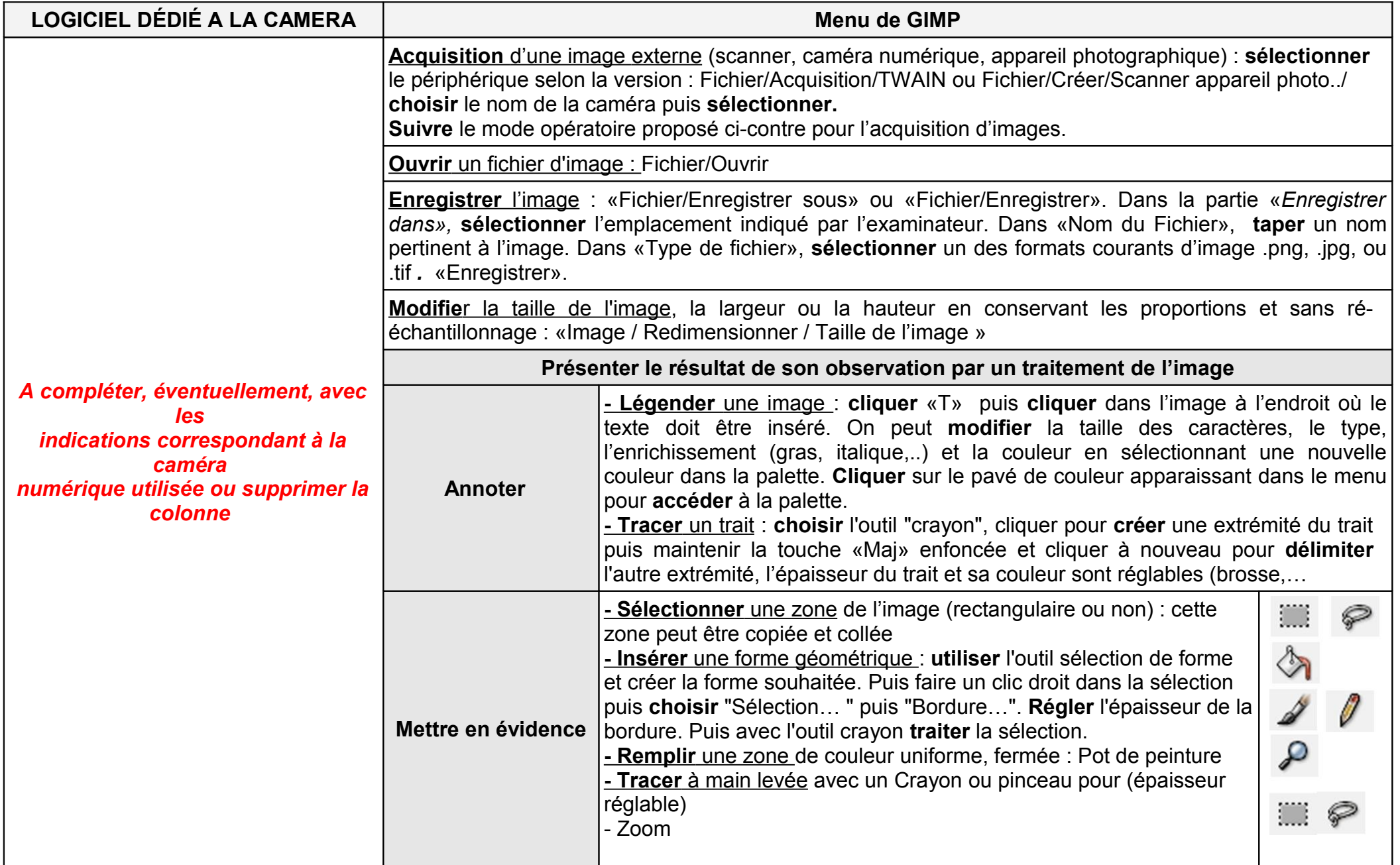